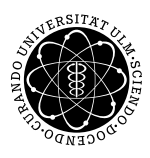

ulm university universität

**Fakultät für Mathematik und**

**Dipl.-Kfm. Philipp Buss Ludwig-Erhard-Stiftungsprofessur**

**Universität Ulm** | 89069 Ulm | Germany **Wirtschaftswissenschaften**

**B.A. Alexander Rieber** Institut für Wirtschaftspolitik

Sommersemester 2012

Ubung zur Empirischen Wirtschaftsforschung

IV. Prognosen - Teil 2

Beschäftigungsentwicklung in Deutschland

Nach der Prognose der Entwicklung von Investitionen und Bruttoinlandsprodukt in der letzten Übung geht es nun um eine weitere wichtige Größe zur Beurteilung der wirtschaftlichen Lage einer Volkswirtschaft.

Paragraph 1 des Stabilitäts- und Wachstumsgesetzes (StabG, 1967) verlangt von der Wirtschaftspolitik Maßnahmen zur Erreichung eines hohen Beschäftigungsstands zu treffen.

Dabei spielt die Prognose von Beschäftigungsindikatoren regelmäßig bei der Haushaltsplanung des Bundes eine bedeutende Rolle.

Im Folgenden soll die Anzahl der Erwerbstätigen – als Indikator für die Arbeitskräftenachfrage – in einem kurzfristigen Prognosezeitraum geschätzt werden.

Gerade in der gegenwärtigen konjunkturellen Situation ist diese Analyse von großem Interesse, um die Einflusse der Finanz- und Wirtschaftskrise auf den ¨ Arbeitsmarkt zu erforschen.

Methodische Grundlagen

Als Erklärende für die Beschäftigungsprognose wird die prozentuale Veränderungsrate der Erwerbstätigkeitszahlen verwendet. Daten zur Erwerbstätigkeit liegen in monatlicher Frequenz vor, als Datenquelle dient die Homepage der Bundesbank.

Um saisonale Schwankungen zu eliminieren berechnen wir jeweils die Veränderungsrate zum Vorjahresmonat:

$$
E_t = \frac{x_t - x_{t-12}}{x_{t-12}}
$$

In EViews kann dazu der Befehl dlog(*variable*,0,12) verwendet werden.

Das ökonometrische Modell wird mit einem verzögerten exogenen und einem endogenen Teil spezifiziert:

$$
y_t = \beta_0 + \beta_1 \cdot x_{t-p} + \gamma_1 \cdot y_{t-p} + \varepsilon_t,
$$

wobei *p* den Prognosezeitraum angibt.

Bei der Wahl der erklärenden Variablen und ihrer Spezifikation ist zu beachten, dass der Arbeitsmarkt verzögert auf realwirtschaftliche Aktivitäten reagiert.

# Methodisches Vorgehen

- Stelle anhand der ökonomischen Theorie geeignete Modellspezifikationen auf
- Minimiere die Varianz der Fehlerterme (Kleinste-Quadrate-Schätzer)
- Wähle die Modelle mit dem höchsten Bestimmtheitsmaß unter der Nebenbedingung signifikanter Koeffizienten
- Schätze die Modelle zunächst ex post und führe dann ex ante Prognosen für einen Zeitraum von 3-12 Monaten durch
- Bewerte die Prognosegüte anhand der Wurzel aus dem mittleren quadratischen Prognosefehler

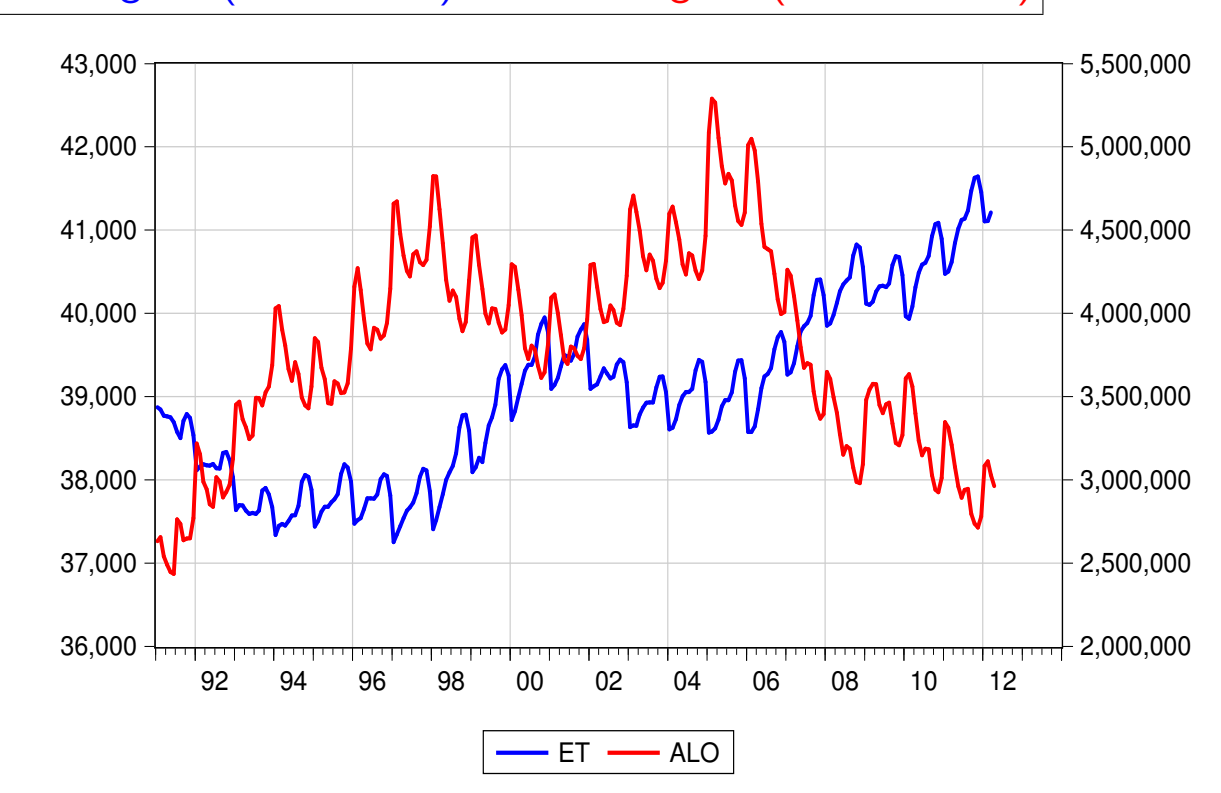

Erwerbstätigkeit (linke Achse), Arbeitslosigkeit (rechte Achse)

Erwerbstätigkeit, Arbeitslosigkeit in Prozent zum Vorjahr

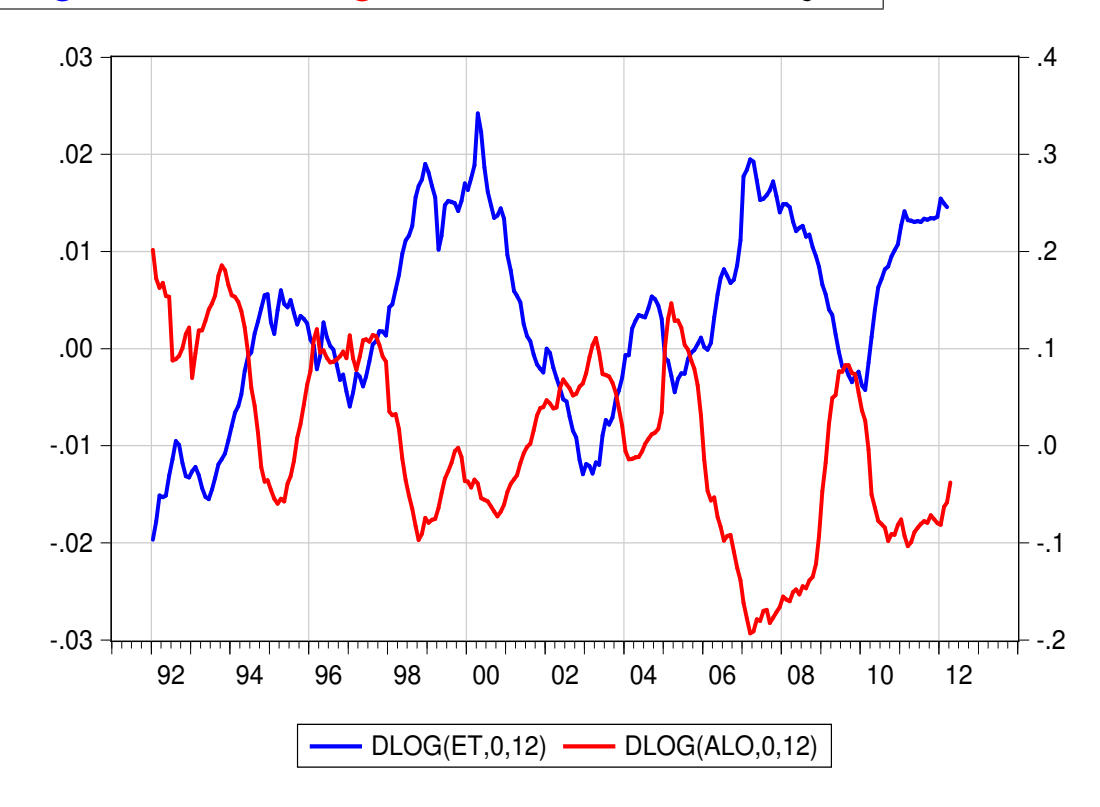

Datengrundlage

Für das empirische Modell werden folgende Daten im Workfile Uebung4.wf1 verwendet:

*ALO Zahl der Arbeitslosen, in 1000 AUF Index der Auftragseing¨ange, verarbeitendes Gewerbe BIPK Realer Kettenindex des Bruttoinlandsprodukts BLOHN Bruttol¨ohne CPI Verbraucherpreise ET* Zahl der Erwerbstätigen, in 1000 *EST Zahl der Kurzarbeiter GK ifo Gesch¨aftsklima GLE ifo Gesch¨aftslageerwartung GL ifo Geschäftslagebeurteilung OS Zahl der offenen Stellen, vor der Umstellung OS1 Zahl der offenen Stellen, nach der Umstellung PROD Index der Produktion, verarbeitendes Gewerbe Z3 Geldmarktzins, 3-Monatszinssatz ZEWE ZEW Konjunkturerwartungen ZWP Umlaufrendite festverzinslicher Wertpapiere*

*Quelle: Deutsche Bundesbank, ifo Institut M¨unchen, ZEW Mannheim*

#### Wer zählt zu den Erwerbstätigen?

Erwerbstätig sind alle Personen, die einer Erwerbsarbeit nachgehen. Dazu zählen alle Arbeitnehmer (Arbeiter, Angestellte, Beamte, geringfügig Beschäftigte, Soldaten), Selbstständige und mithelfende Familienangehörige. Wer bereits mehr als eine Stunde in der Woche arbeitet, gilt nach den Kriterien der ILO (International Labour Organisation) als erwerbstätig. Zu den Erwerbstätigen zählen auch Personen, die finanziell vom Staat gefördert werden (z. B. Existenzgründer) und die in einer "Arbeitsgelegenheit mit "<br>: -Mehraufwandsentschädigung" (sog. Ein-Euro-Jobber) stehen. Die Erwerbstätigenzahlen werden auf Basis von 48 verschiedenen Quellen ermittelt, wobei zu berücksichtigen ist, dass ein Teil der Daten aus Teil- und Stichprobenerhebungen ermittelt wird, die Daten vorläufig sind und teilweise noch nach Jahren Korrekturen vorgenommen werden. Für die Prognose werden Erwerbstätigenzahlen nach dem Inländerkonzept verwendet, d.h. alle Erwerbstätigen, die in Deutschland ihren Wohnort haben, werden hier einbezogen. Die Hauptgruppe der Erwerbstätigen (ca. 70 Prozent) sind die sozialversicherungspflichtig Beschäftigten.

#### Erklärungsgrößen

- **Ifo-Indizes** (Geschäftsklima, Geschäftslagebeurteilung, Geschäftslageerwartung): Monatlich werden etwa 7000 Unternehmen aus verschiedenen Branchen (Verarbeitendes Gewerbe, Bauhauptgewerbe, Großhandel und Einzelhandel) gebeten, eine Einschätzung zur aktuellen Geschäftslage und zu den Erwartungen der nächsten sechs Monate abzugeben. Die Antworten werden nach Bedeutung der Branche gewichtet und ein Saldo aus positiven und negativen Einschätzungen gebildet. Das Geschäftsklima berechnet sich über einen Mittelwert aus Geschäftslagebeurteilung und Geschäftslageerwartung sowie einer anschließend normierten Indexbildung $^1\!.$
- *•* **ZEW-Index** (Konjunkturerwartungen): Zur Bildung des Konjunkturerwartungsindexes werden monatlich 350 Finanzmarktexperten im Rahmen eines Finanzmarkttests zur Einschätzung der Entwicklung wichtiger ökonomischer Größen (z. B. Inflationsrate, Zinsen, Aktienkurse, Konjunktur) befragt. Der Erwartungsindex ergibt sich dann aus den Antworten auf die Frage nach der wirtschaftlichen Entwicklung, und zwar als Saldo aus den positiven und negativen Einschätzungen der Experten $^2\!$

<sup>1</sup>genaue Ermittlung siehe unter http://www.cesifo-group.de.

<sup>&</sup>lt;sup>2</sup>vgl. Ermittlung unter http://www.zew.de.

- Offene Stellen der Bundesagentur für Arbeit: Als weitere Erklärungsgröße wird die Anzahl der gemeldeten offenen Stellen der Bundesagentur für Arbeit verwendet. Als gemeldete offene Stelle gilt ein Arbeitsplatz mit einer vorgesehenen Beschäftigungsdauer von mehr als sieben Tagen. Die tatsächliche Anzahl der offenen Stellen ist deutlich größer, weil viele offene Stellen nicht der Arbeitsagentur gemeldet werden. Für die Prognose ist aber die prozentuale Veränderung zum Vorjahresmonat der gemeldeten offenen Stellen ausreichend.
- *•* **Verbraucherpreisindex**: Der Verbraucherpreisindex dient in Deutschland der Messung der durchschnittlichen Preisentwicklung aller Waren und Dienstleistungen, die sich in den Warenkörben der privaten Haushalte zu Kosumzwecken wiederfinden. Er ist dabei der zentrale Indikator zu Beurteilung der Geldwertenwicklung und spielt somit auch bei Lohnverhandlungen eine große Rolle.
- *•* **Umlaufrendite festverzinslicher Wertpapiere**: Es werden die Durchschnitte der Umlaufrenditen inländischer Inhaberschuldverschreibungen als Erklärungsgrößen verwendet $^3$ . Diese können als Alternativrendite bei Investitionsentscheidungen von Unternehmen aufgefasst werden.

<sup>3</sup> siehe http://www.deutsche-bundesbank.de.

## Empirische Spezifikation

In einer ersten Spezifikation wird der Betrachtungszeitraum nicht eingeschränkt. Zur Überprüfung der Modellstabilität sollten später mehrere Sample-Varianten (z. B. mit und ohne deutsche Vereinigung) überprüft werden.

Modell 1: Prognosezeitraum 3 Monate

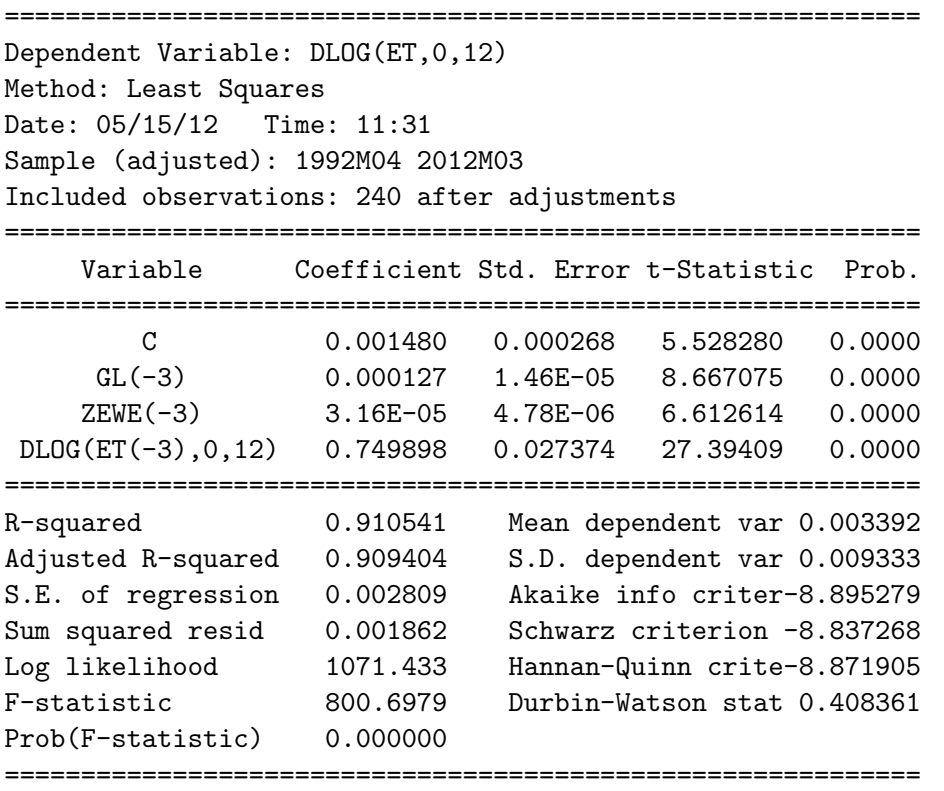

Die Beschäftigungsveränderung scheint autokorreliert – was heute passiert hat einen Einfluss auf morgen.

Die Konjunkturindikatoren haben ebenfalls einen signifikanten Einfluss auf die Beschäftigungsveränderung.

Das Bestimmtheitsmaß liegt bei 91 Prozent, die Standardabweichung (Wurzel aus dem mittleren quadratischen Fehler) des Regressionsmodells beträgt 0,28 Prozentpunkte.

Modell 2: Prognosezeitraum 6 Monate

Neben einem größeren Lag werden nun auch andere Erklärende ins Modell aufgenommen.

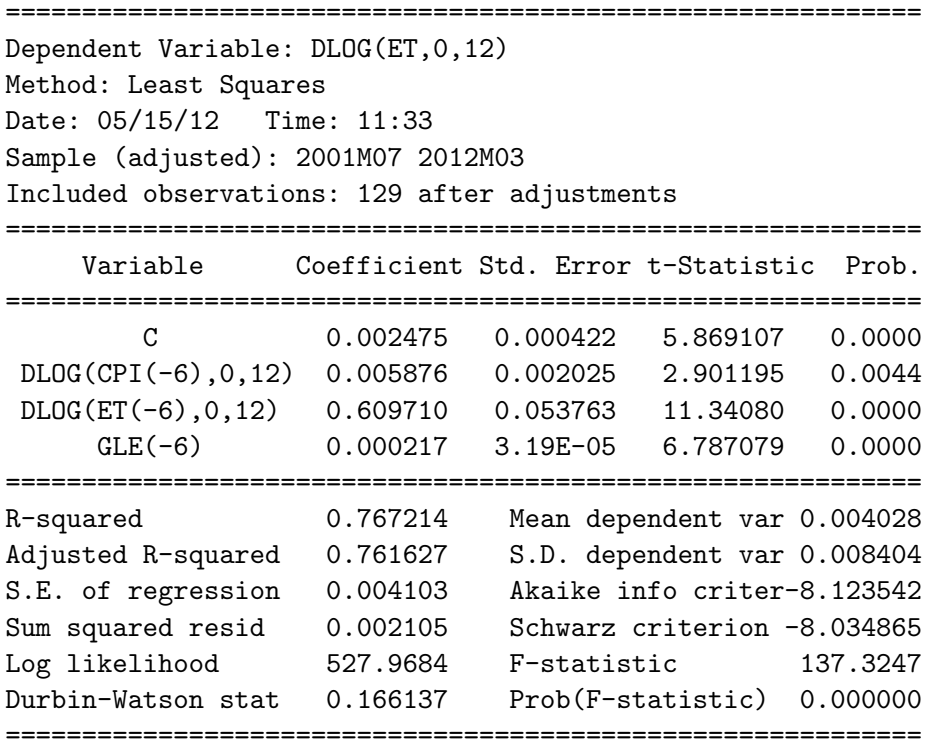

In diesem Modell kann man ca. 76 Prozent der Varianz der Änderungsrate der Erwerbstätigkeit erklären.

In den Daten besteht ein signifikanter Zusammenhang zwischen der Geschäftslageerwartung vor einem halben Jahr und der Beschäftigungsentwicklung heute. Das ist auch aus theoretischer Sicht zu erwarten, weil sich die Fragestellung des ifo-Instituts auf den Zeitraum der nächsten sechs Monate bezieht.

## Modell 3: Prognosezeitraum 9 Monate

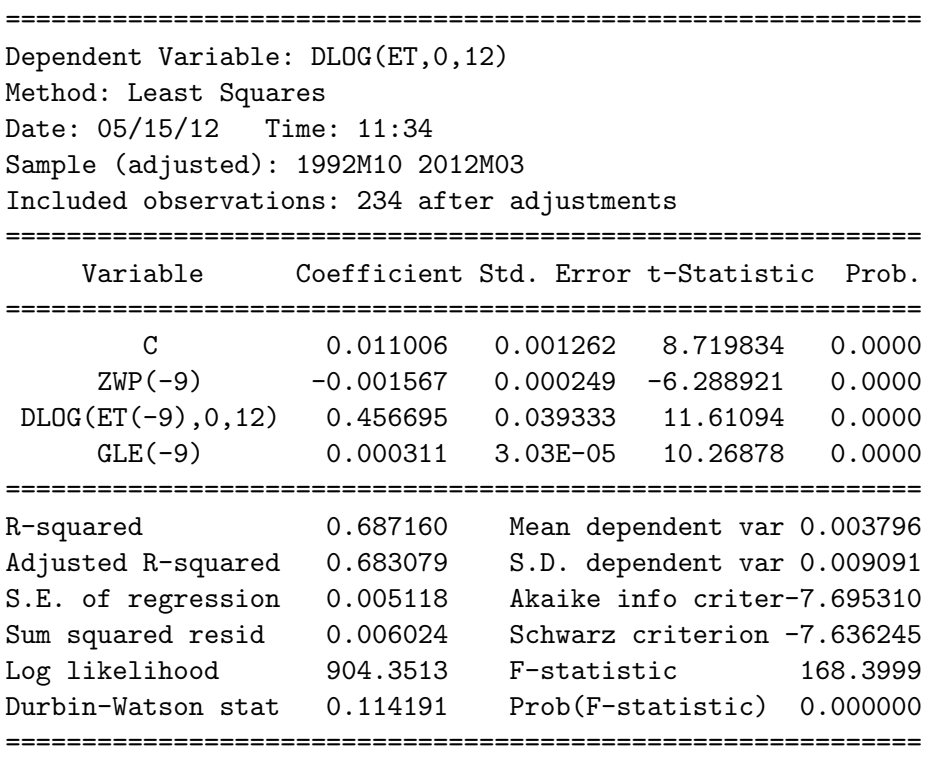

Das Bestimmtheitsmaß liegt bei 68 Prozent. Die verzögerte endogene Variable ist wiederum signifikant, ihre Bedeutung – gemessen an der Größe des Koeffizienten – ist aber kleiner als in den kurzfristigeren Modellen.

Der negative Koeffizient der Umlaufrenditen deutet darauf hin, dass bei steigenden Zinsen die Investitionstätigkeit der Unternehmen gebremst wird und damit negative Effekte für das Wachstum und die Beschäftigung ausgelöst werden.

Als gute konjunkturelle Erklärungsgröße erweist sich auch im Modellrahmen über ein dreiviertel Jahr der Index der Geschäftslageerwartungen des Ifo-**Instituts** 

## Modell 4: Prognosezeitraum 12 Monate

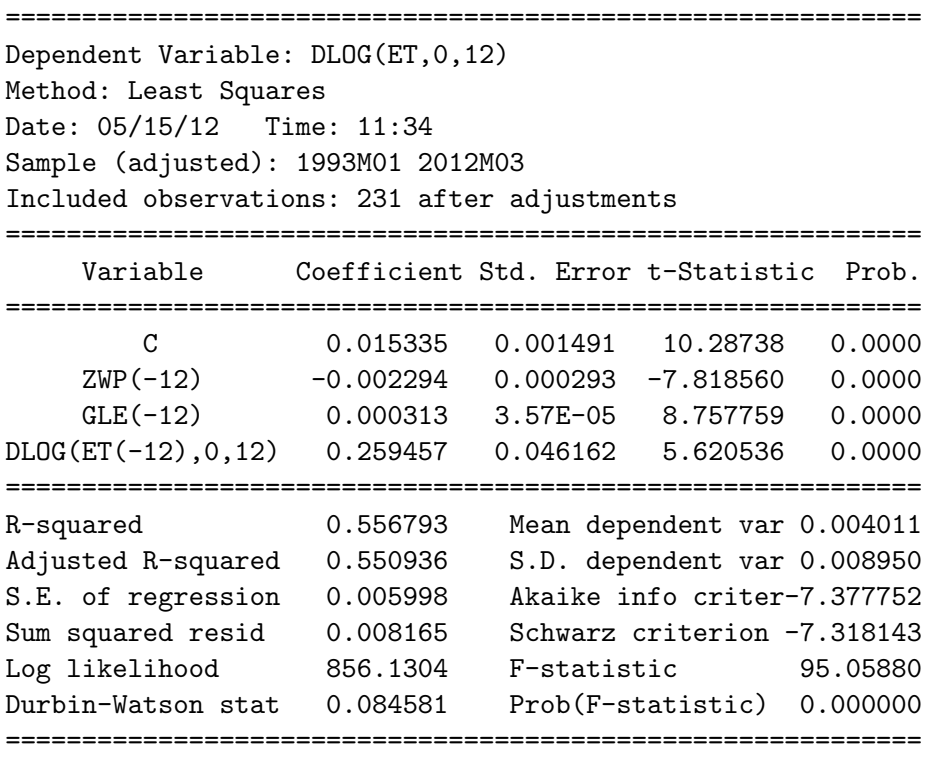

Der Einfluss der Autokorrelation ist kleiner als in den vorhergehenden Modellen. Was vor einem Jahr auf dem Arbeitsmarkt passiert ist hat für die heutige Entwicklung eine geringere Bedeutung als das, was vor drei Monaten passiert ist.

Der mittlere Prognosefehler liegt in diesem Modell bei 0,59 Prozentpunkten. Unter der Annahme normalverteilter Fehlerterme kann man ein Konfidenzintervall angeben: Mit 95 prozentiger Wahrscheinlichkeit ist die tatsächliche Beschäftigungsentwicklung im Bereich von gut 1,2 Prozentpunkten über oder unter dem prognostizierten Wert.

Eventuell könnten langfristig orientierte Indikatoren (z. B. Arbeitskosten) das Bestimmtheitsmaß erhöhen.

## Prognose

Zunächst wird mit dem Befehl smpl 2011:4 @last der Prognosebereich festgelegt. Mit der Anweisung model1.forecast wird das Prognosefenster geöffnet. Bei Series to forecast wird DLOG(ET, 0, 12) ausgewählt und als *Forecast name* etf1 eingetragen. Weiterhin wird das statische Modell zur Vorhersage genutzt. Um die untenstehende Grafik zu erhalten, muss der Haken bei *Insert actuals for out-of-sample observations* entfernt werden. Analoges Vorgehen bei den Modellen 2-4.

Das folgende Schaubild zeigt die verschiedenen Prognosen der Modelle. Prognosebeginn ist dabei April 2012.

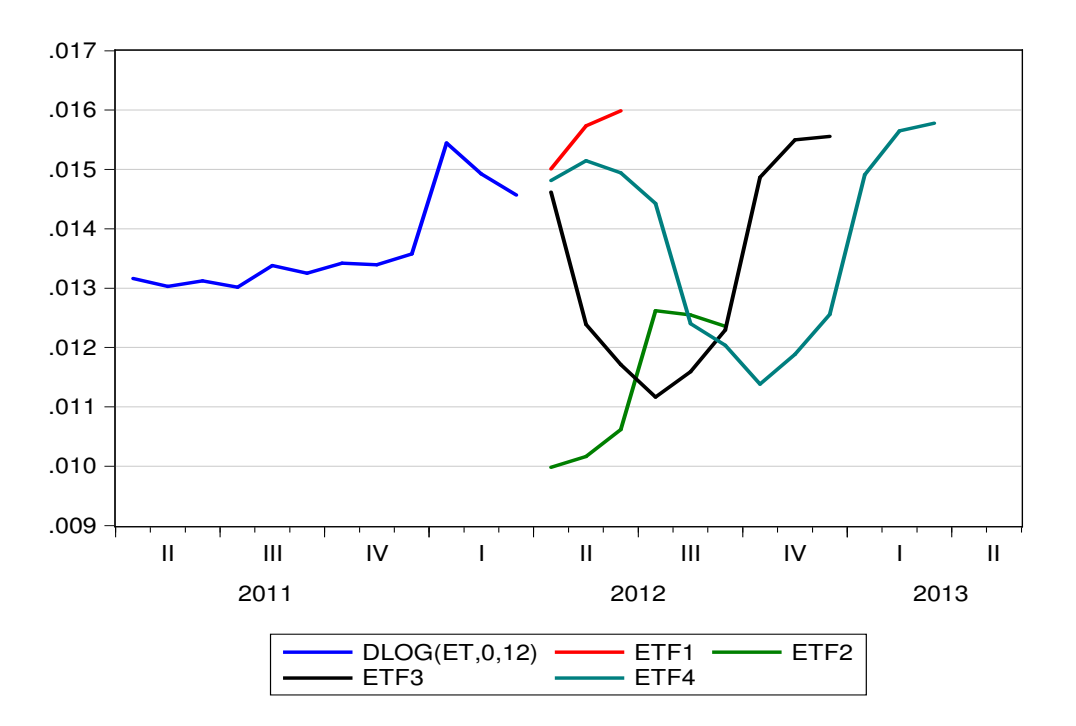